# **abuledu-alacarte - Feature - Fonctionnalité #3655**

# **[Page Installation] Affichage des icônes logiciels en temps réel (dès le téléchargement)**

15/05/2014 11:34 - Icham Sirat

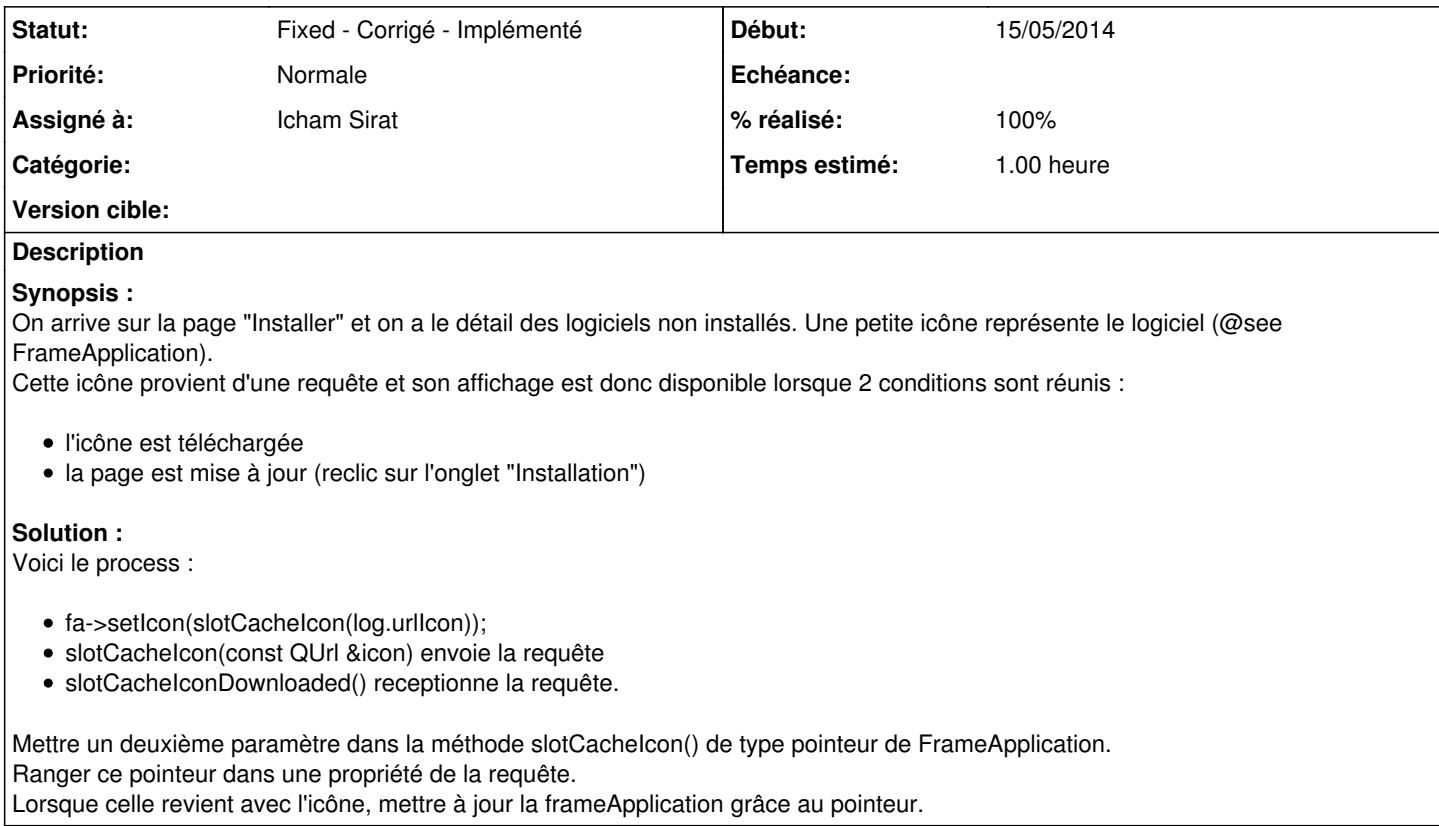

#### **Historique**

#### **#1 - 15/05/2014 16:51 - Icham Sirat**

*- % réalisé changé de 0 à 50*

- Utilisation d'un mécanisme pour enregistrer des pointeurs sous la forme d'un QVariant [https://redmine.ryxeo.com/projects/ryxeo/wiki/Enregistrer\\_un\\_pointer\\_dans\\_un\\_QVariant](https://redmine.ryxeo.com/projects/ryxeo/wiki/Enregistrer_un_pointer_dans_un_QVariant)
- Par contre j'ai un problème sur l'icône de raconte-moi

### **#2 - 15/05/2014 17:03 - Icham Sirat**

*- % réalisé changé de 50 à 90*

Implémenté **revno 604**

## **#3 - 15/05/2014 17:05 - Icham Sirat**

Mise du projet à 90% car j'ai un problème avec l'icône de raconte-moi qui s'affiche qu'au **hover** lorsque l'affichage est demandé dès le téléchargement terminé

### **#4 - 15/05/2014 17:19 - Icham Sirat**

*- Statut changé de Assigned - En cours à Fixed - Corrigé - Implémenté*

*- % réalisé changé de 90 à 100*

## $GOOD =$

le file.close() doit se faire avant le setIcon(file.filename()). Problème réglé =)

Corrigé **revno 606**